### *Prerequisites: Erlang Rebar Git*

git clone git://github.com/eproxus/meck.git

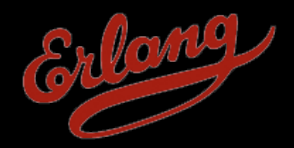

Erlang Solutions Ltd.

# Meck Tutorial

Learning Mocks with Meck

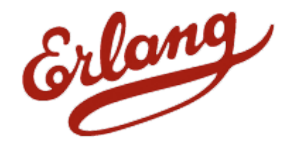

## What Is Mocking?

- Dummy objects
- Fake objects
- Stubs
- Mocks

#### <http://martinfowler.com/articles/mocksArentStubs.html>

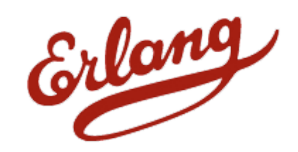

## What Is Mocking?

- Dummy objects
- Fake objects
- Stubs • Stubs<br>• Mocks } meck
- 

#### <http://martinfowler.com/articles/mocksArentStubs.html>

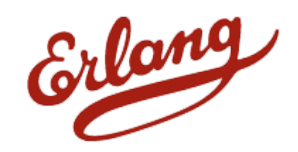

### Where Is meck Used?

- ESL Many internal projects
- Basho Riak Enterprise
- Hibari The Hibari key value store
- Mochi Media In-game Advertising
- 100+ projects on GitHub

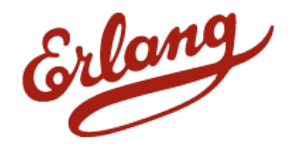

### Alternative Ways To Mock

**test**() -> % Setup mock F = "test/mock.erl", {ok, M, B} = **compile**:file(F, [binary]), **code**:load\_binary(M, F, B),

 % Run tests **?assert**(**system\_under\_test**:run()),

**code**:purge(mock).

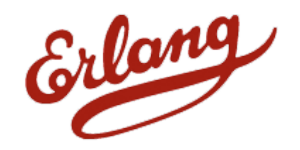

## Other Mocking Libraries

• erlymock -<https://github.com/sheyll/erlymock>

Unmaintained?

- emock <https://github.com/noss/emock>
- effigy -<https://github.com/cliffmoon/effigy>

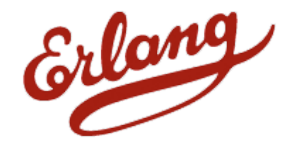

### Create a Module

```
1> meck:new(test).
ok
```

```
2> test:module_info().
[{exports, [{module info, 0},
             {module_info,1}]},
  {imports,[]},
  {attributes,[{vsn,[276740...]}]},
  {compile,[{options,[]},
             {version,"4.7.4"},
             {time,{2011,5,30,11,48,5}},
             {source,"."}]}]
```
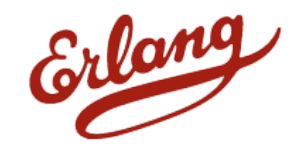

### Add Functions

```
3> meck:expect(test, foo,
                 fun() -> bar end).
```
ok

```
4> test:foo().
bar
```
**5> meck**:expect(test, baz, **0**, qux). ok

```
6> test:baz().
qux
```
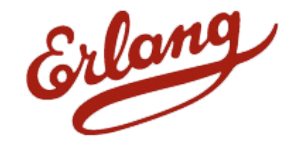

## Returning Changing Results

```
7> meck:sequence(test, read, 0,
                    ["foo", "bar", eof]).
```
ok

```
8> test:read().
"foo"
9> test:read().
"bar"
10> test:read().
eof
11> test:read().
eof
```
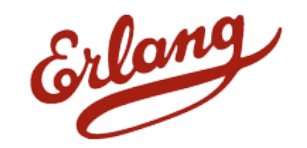

Returning Changing Results

**12> meck**:loop(test, count, **0**, [**1**, **2**, **3**, **2**]). ok

**13>** [**test**:count() || \_ <- **lists**:seq(**1**, **10**)]. [1,2,3,2,1,2,3,2,1,2]

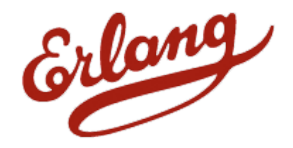

**14> meck**:delete(test, foo, **0**). ok

**15> test**:foo(). \*\* exception error: undefined function test:foo/0

**16> test**:module\_info(). [{exports,[{read,0},{count,0},{baz,0}, {module\_info,0}, {module\_info,1}]},

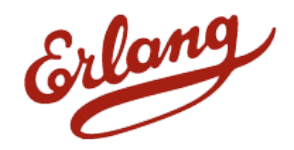

...]

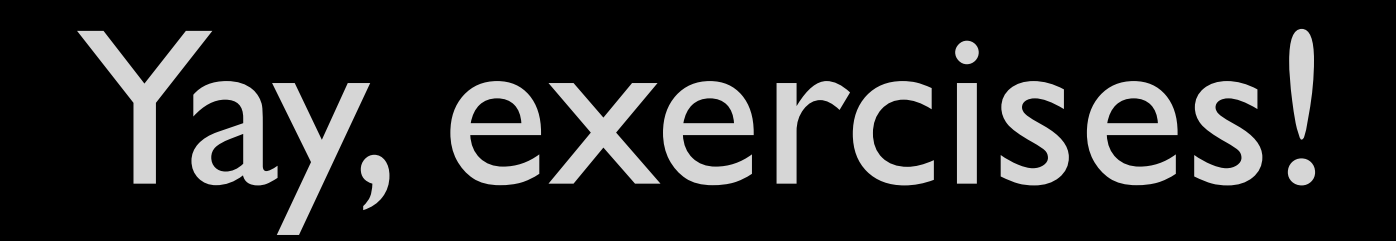

# (page 1)

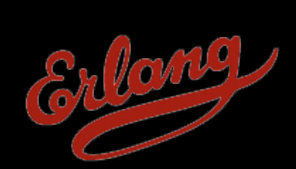

**14> meck**:delete(test, foo, **0**). ok

**15> test**:foo(). \*\* exception error: undefined function test:foo/0

**16> test**:module\_info(). [{exports,[{read,0},{count,0},{baz,0}, {module\_info,0}, {module\_info,1}]},

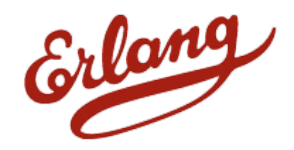

...]

**14> meck**:delete(test, foo, **0**). ok

**15> test**:foo(). \*\* exception error: undefined function test:foo/0

**16> test**:module\_info(). [{exports,[{read,0},{count,0},{baz,0}, {module\_info,0}, {module\_info,1}]},

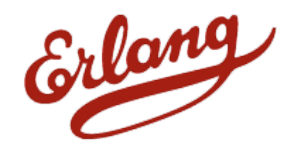

...]

**14> meck**:delete(test, foo, **0**). ok

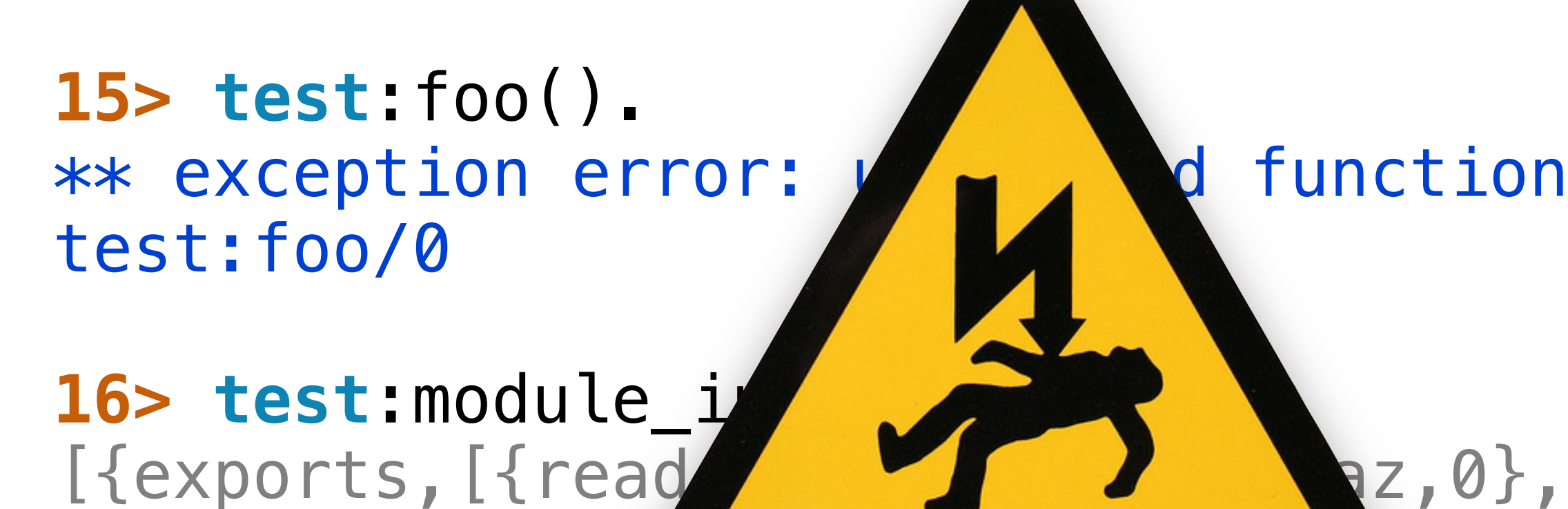

 ${~}$ mod

...]

{module\_info,1}]},

Image by [megapiksel](http://www.flickr.com/photos/megapiksel/60486873/)

### Linking

#### **17>**

 =ERROR REPORT== 30-May-2011::15:10:55 == \*\* Generic server test\_meck terminating \*\* Last message in was  ${$ { 'EXIT', <0.63.0>}, {undef,[{test,foo,[]},...]}}

 $**$  When Server state  $==$  {state, test,...}

 $**$  Reason for termination  $==$ \*\* {'module could not be loaded', [{test,foo,[]},...]}

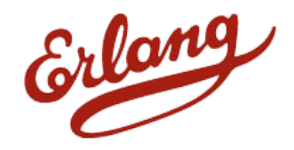

### Linking

**18> meck**:new(test, [no\_link]). ok

**19>** exit(crash). \*\* exception exit: crash

**20> test**:module\_info(). [{exports, [{module info, 0}, {module\_info,1}]}, ...]

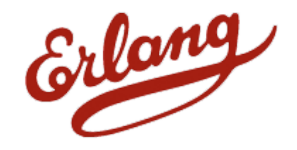

### Validating a Module

```
21> meck:validate(test).
true
22> Foo = fun(A) when is integer(A) \rightarrow bar
            end.
#Fun<erl_eval.6.80247286>
23> meck:expect(test, foo, Foo).
ok
24> test:foo(1).
bar
25> meck:validate(test).
true
```
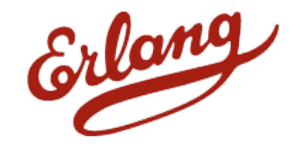

### Validating a Module

```
26> test:foo(a).
** exception error: no function clause 
    matching
erl_eval:'-inside-an-interpreted-
fun-'(a)
27> meck:validate(test).
false
```
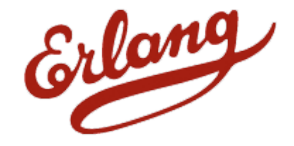

### Exceptions

```
28> meck:validate(test).
true
29> meck:expect(test, foo, 
         fun() -> exit(crash) end).
ok
30> test:foo().
** exception exit: crash
      in function meck:exec/4
      in call from test:foo/0
         called as test:foo()
31> meck:validate(test).
false
```
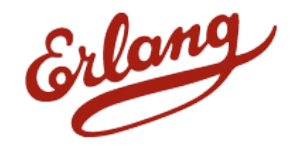

### Exceptions

```
32> meck:expect(test, foo,
        fun() \rightarrow meck:exception(exit, crash)
         end).
ok
33> test:foo().
** exception exit: crash
      in function meck:exception/2
      in call from test:foo/0
         called as test:foo()
34> meck:validate(test).
true
```
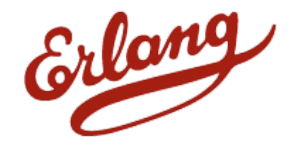

### Exceptions

**35> try test**:foo() **catch** \_:\_ -> **erlang**:get\_stacktrace() **end**. [{meck,exception,2}, {meck,exec,4},  ${test,foo, []}$ , {erl\_eval,do\_apply,5}, {erl\_eval,try\_clauses,8}, {shell,exprs,7}, {shell,eval\_exprs,7}, {shell,eval\_loop,3}]

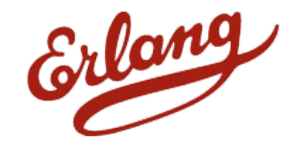

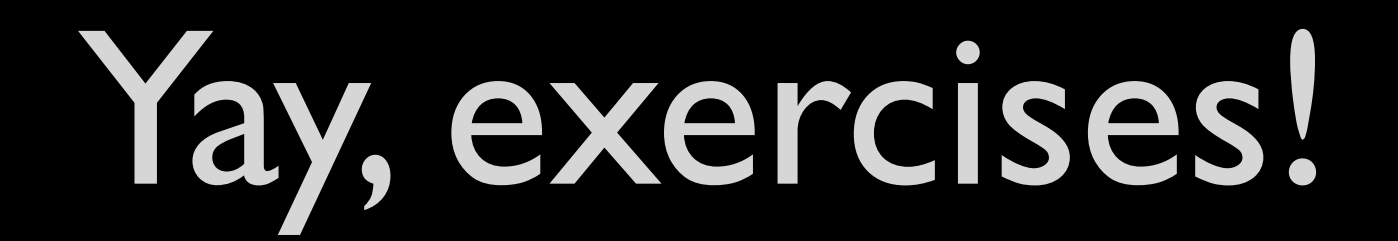

# (page 2)

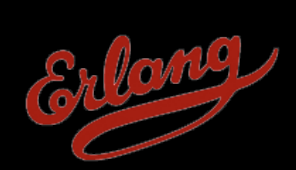

## Original Modules

```
36> l(original).
{module,original}
37> original:a().
a
38> original:b().
b
6> meck:new(original, [no_link]).
ok
7> original:a().
** exception error: undefined function 
    original:a/0
```
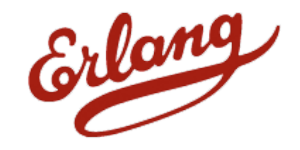

### Original Modules

```
10> meck:new(original, [no_link, 
                          passthrough]).
ok
11> meck:expect(original, b, 0, z).
ok
12> original:a().
a
13> original:b().
z
```
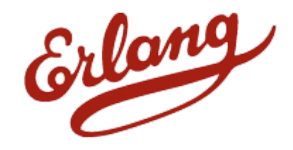

## Original Modules

```
14> original:double(1).
2
15> meck:expect(original, double,
15> fun(1) -> foo;
15> (A) -> meck:passthrough([A])
15> end).
ok
16> original:double(1).
foo
17> original:double(2).
4
```
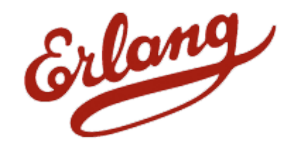

### History

```
18> meck:expect(original, a,
                  fun(1) \rightarrow foo end.
ok
19> original:a(2).
** exception error: function clause...
20> meck:history(original).
[{<0.84.0>,{original,a,[]},a}, % {MFA, R}
 \{<\!\!\theta\.84.0>, \{original, \{, []\}, Z\},
  {<0.84.0>,{original,c,[1]},foo},
 % {MFA, C, R, ST}
  {<0.84.0>,{original,a,[2]}, 
  error, function clause,
  [{original,a,[2]},....]}]
```
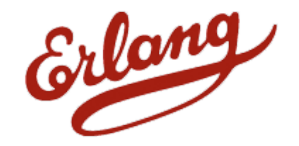

### History

- **21> meck**:called(original, '\_', '\_'). true
- **22> meck**:called(original, a, ['\_']). true
- **22> meck**:called(original, a, [**2**]).
- true
- **23> meck**:called(original, x, ["nope"]). false

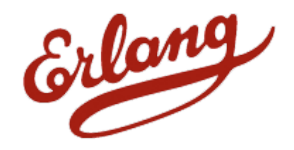

### Multiple Modules

```
29> Mods = [x, y, z].
[x, y, z]30> meck:new(Mods).
ok
31> meck:expect(Mods, foo, 0, bar).
ok
32> [M:foo() || M <- Mods].
[bar,bar,bar]
33> meck:validate(Mods).
true
34> meck:unload(Mods).
ok
```
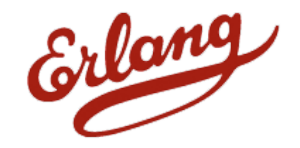

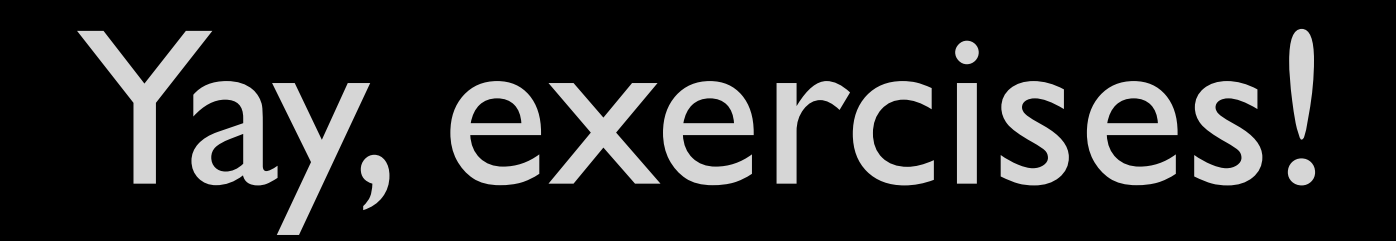

# (page 3)

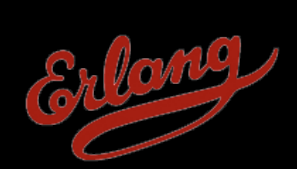

### Using meck With EUnit

```
some test() \rightarrow ok = meck:new(t),
     ?assertEqual(result, m:f()),
     ?assert(meck:called(t, f, [1, a])),
     ?assert(meck:validate(t)),
     ok = meck:unload(t).
```
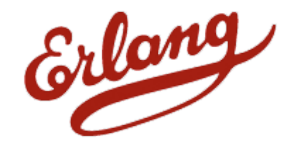

## Using meck With EUnit

```
some_test_() ->
   {foreach, fun setup/0, fun teardown/1,
      [fun test_a/0, fun test_b/0,
       fun test_c/0]}.
setup() ->
    \text{Mods} = [x, y, z], meck:new(Mods),
     meck:expect(x, foo, 0, bar), % ...
     Mods.
```
**teardown**(Mods) -> **meck**:unload(Mods).

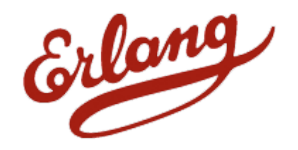

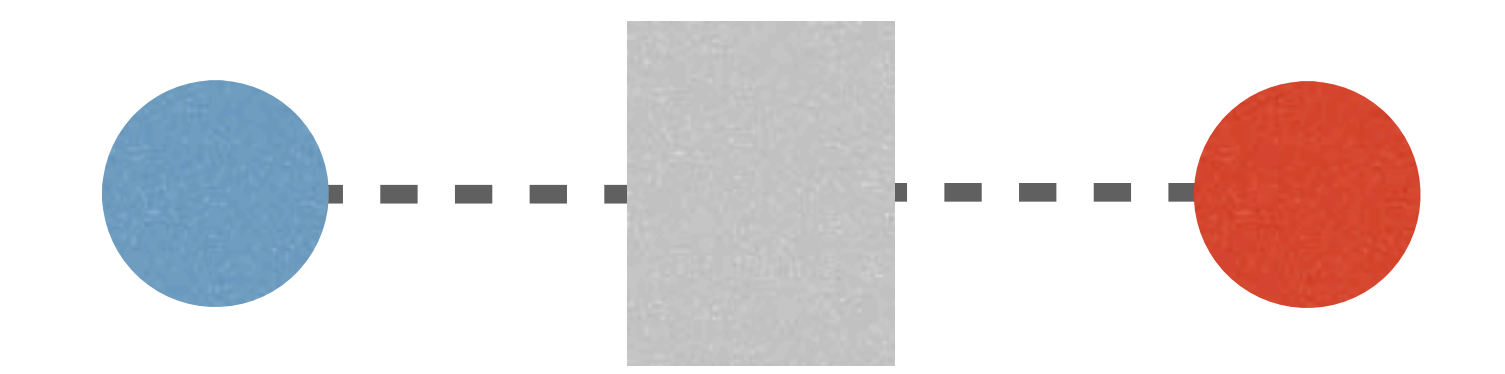

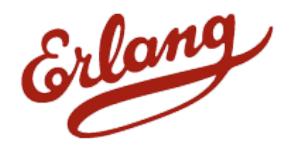

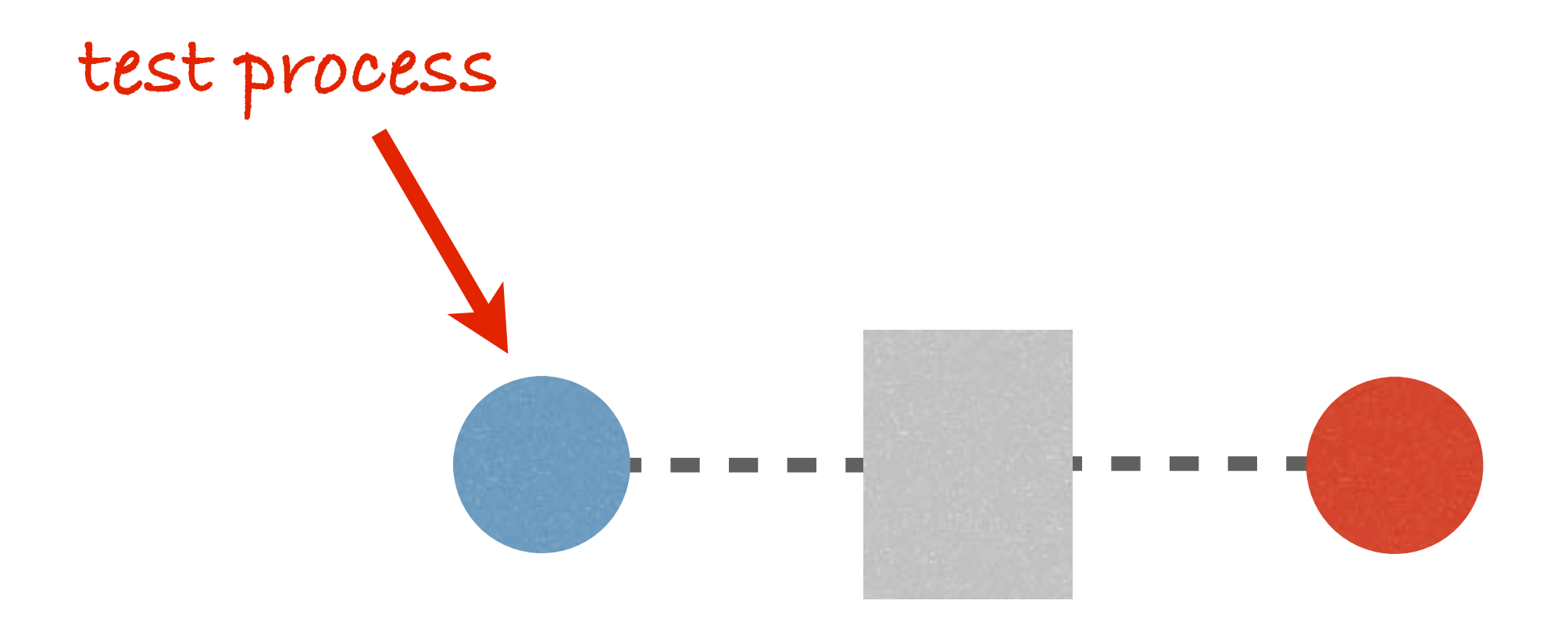

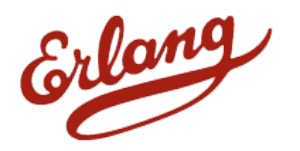

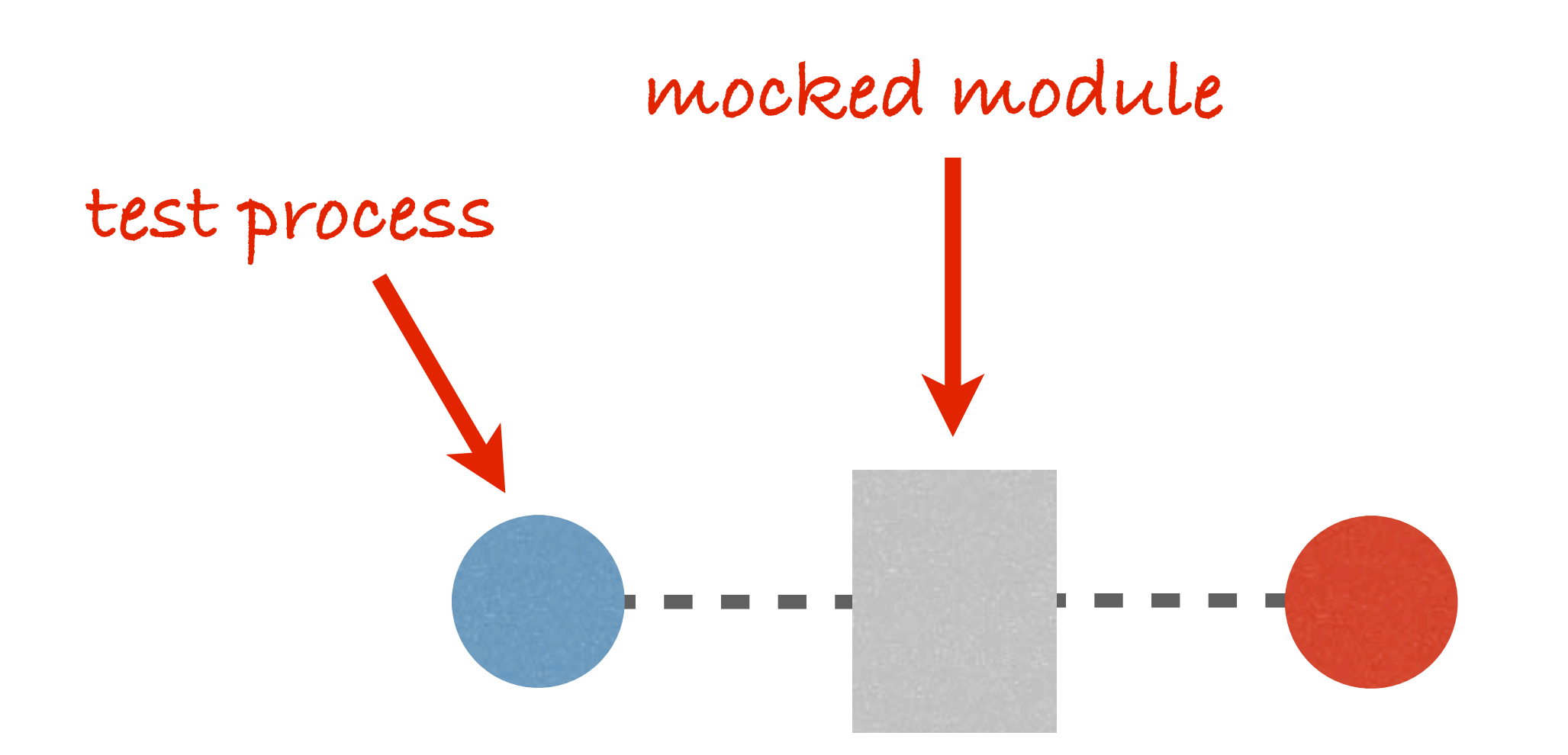

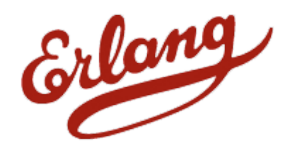

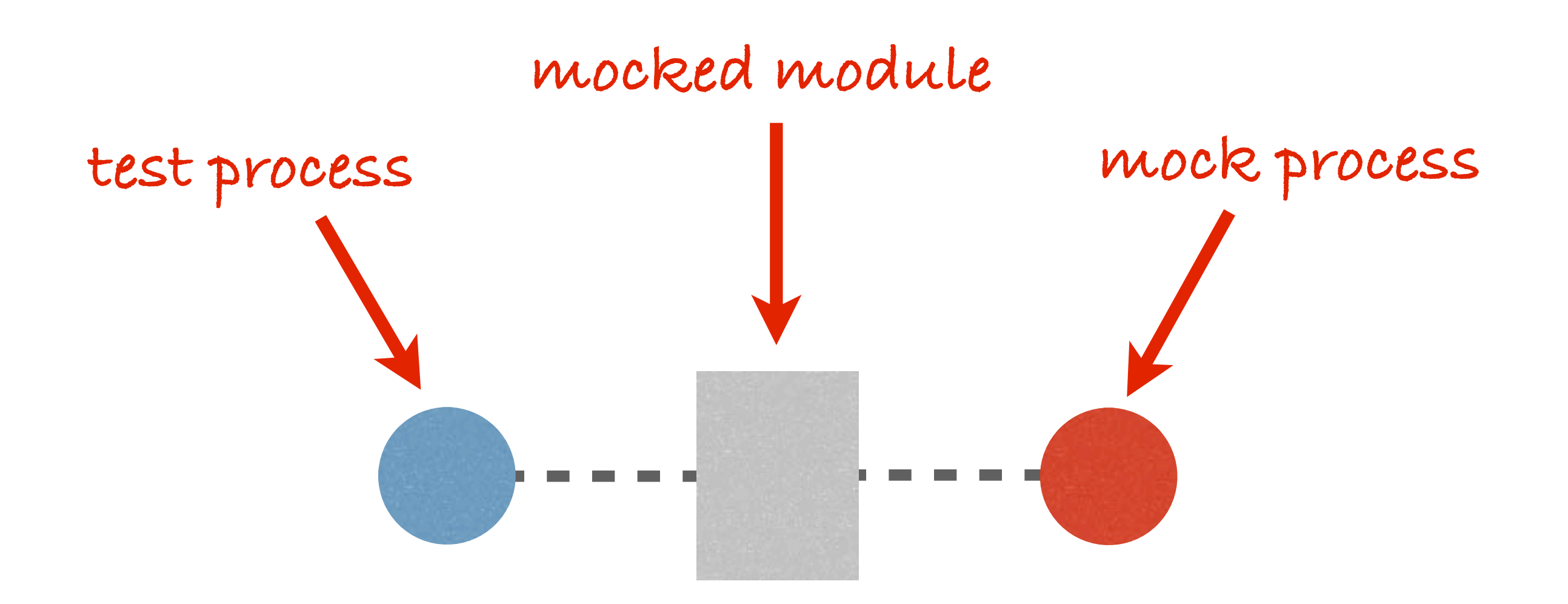

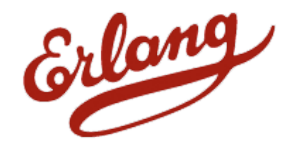

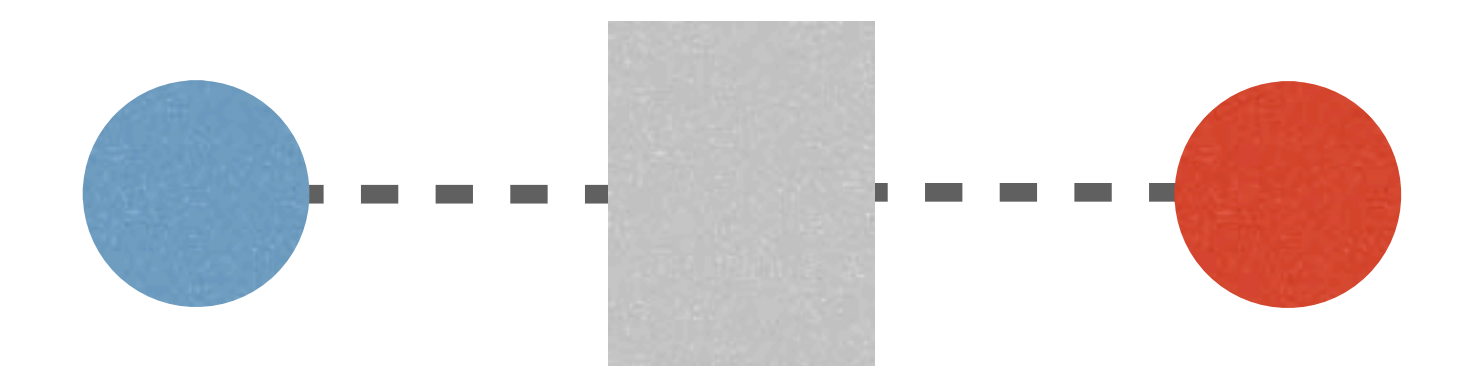

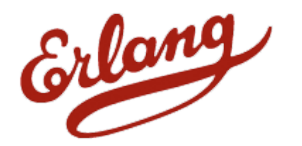

 $meck:expect(m, f, fun() \rightarrow Result end)$ 

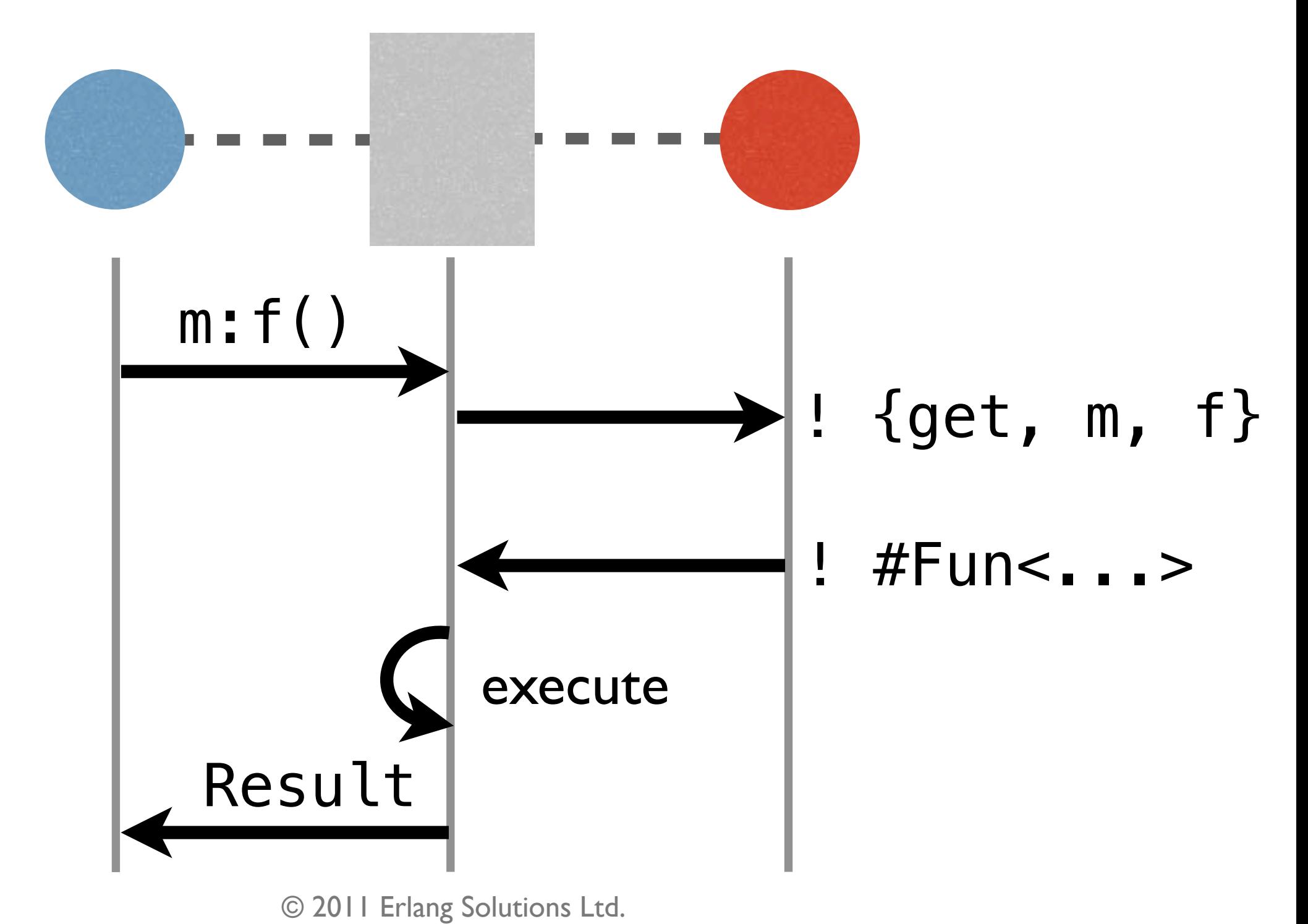

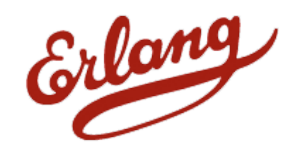

### Behind the Scenes meck:expect(m, f, 0, Result)

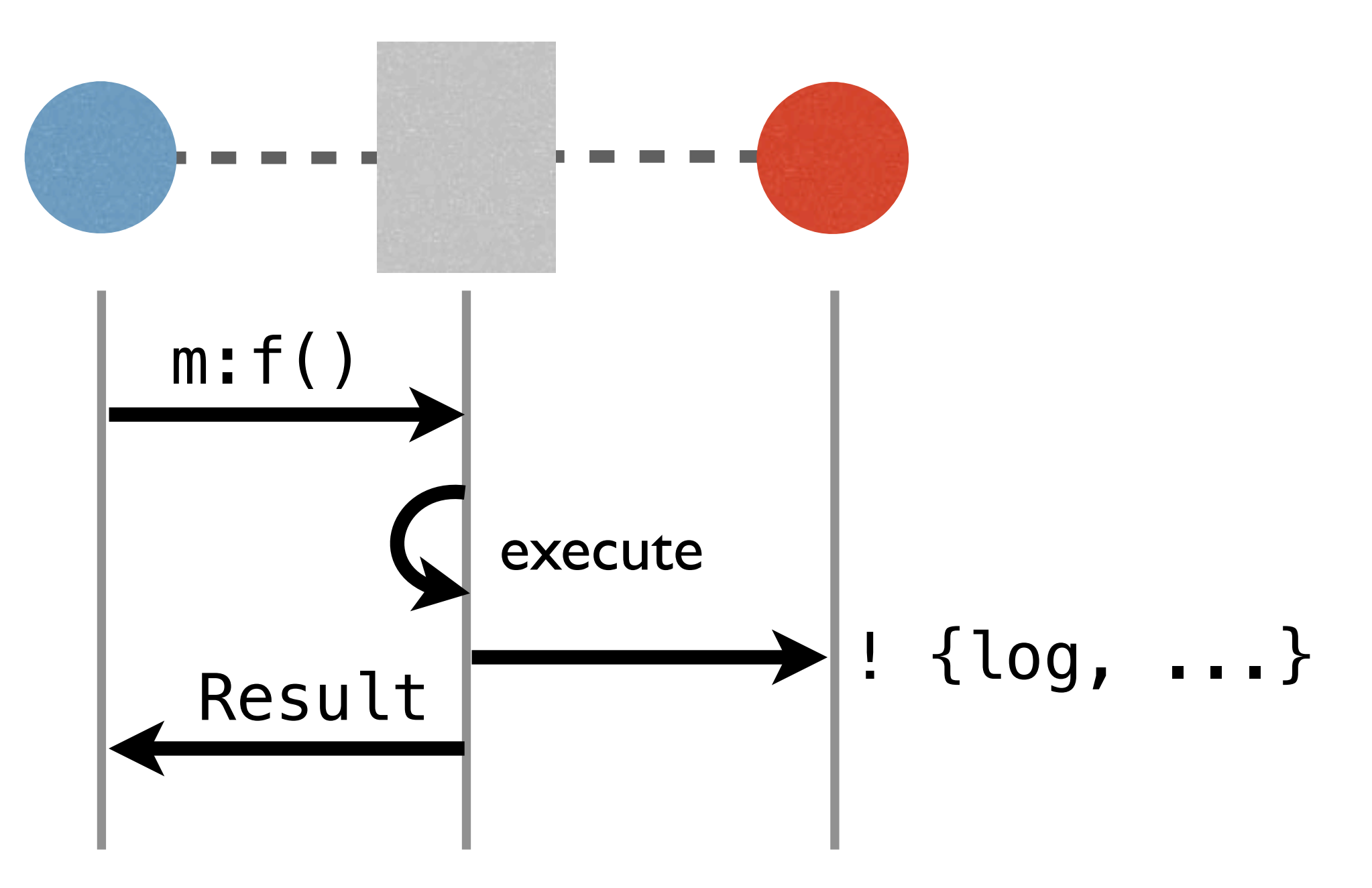

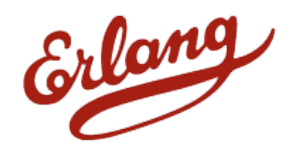

### Get It, Use It, Improve It!

### [github.com/eproxus/meck](https://github.com/eproxus/meck)

### @eproxus

### [eproxus@gmail.com](mailto:eproxus@gmail.com)

#### Erlang Solutions in Stockholm is hiring! [anders.waldner@erlang-solutions.com](mailto:anders.waldner@erlang-solutions.com)

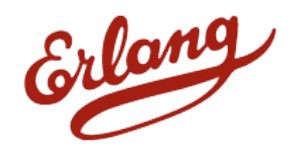